## BOYLAN\_MULTIPLE\_MYELOMA\_C\_CLUSTER\_DN

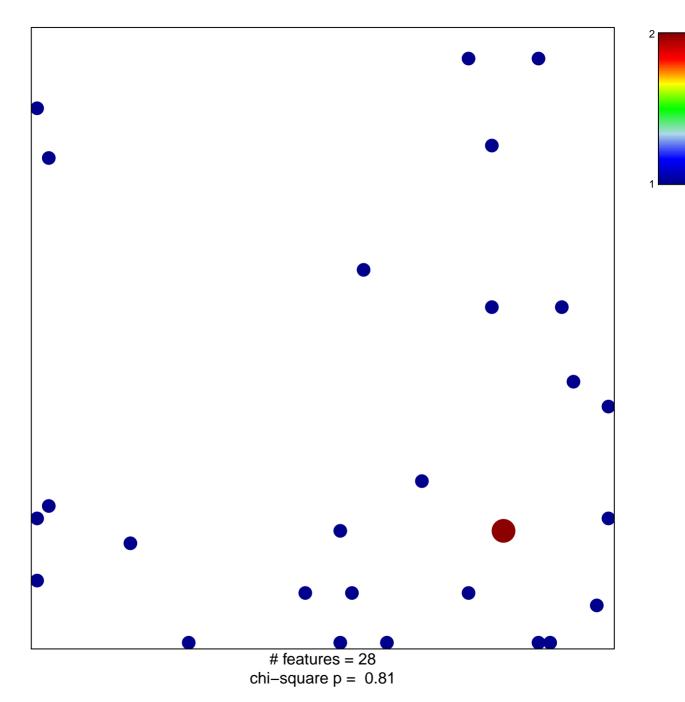

## BOYLAN\_MULTIPLE\_MYELOMA\_C\_CLUSTER\_DN

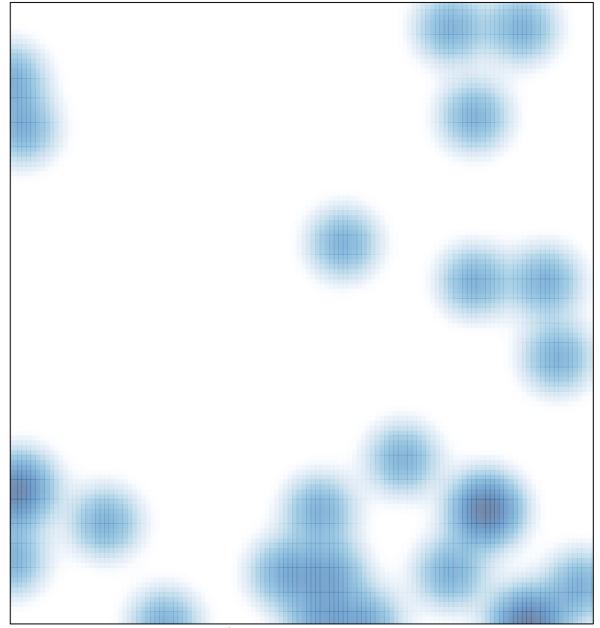

# features = 28 , max = 2